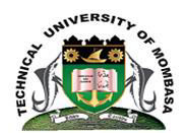

# **TECHNICAL UNIVERSITY OF MOMBASA**

## FACULTY OF ENGINEERING AND TECHNOLOGY

DEPARTMENT OF ELECTRICAL/ELECTRONICS ENGINEERING

### **UNIVERSITY EXAMINATION FOR:**

#### **BACHELOR OF SCIENCE IN ELECTRICAL/ELECTRONICS ENGINEERING**

### **SMA2276**: **COMPUTER PROGRAMMING II**

### END OF SEMESTER EXAMINATION

### **SERIES:**APRIL2016

### **TIME:**2HOURS

### **DATE:**Pick DateSelect Month2016

#### **Instructions to Candidates**

You should have the following for this examination *-Answer Booklet, examination pass and student ID*  This paper consists of **FIVE** questions. Attemptquestion ONE (Compulsory) and any other TWO questions. **Do not write on the question paper.** 

#### **Question 1**

- a) Briefly explain the following terms as used in Programming
	- i. Computer program
	- ii. Data type

#### b) explain the following concepts as used in Programming

- i. Structured programming
- ii. Modular programming

[6marks]

[4marks]

c) Briefly state the form of putting comments in FORTRAN90 programming

[4marks]

- d) Write a short statement in to distinguish the following concepts
	- i. Declaration
	- ii. Initialization
	- iii. Assignment

*©Technical University of Mombasa Page 1 of 3*

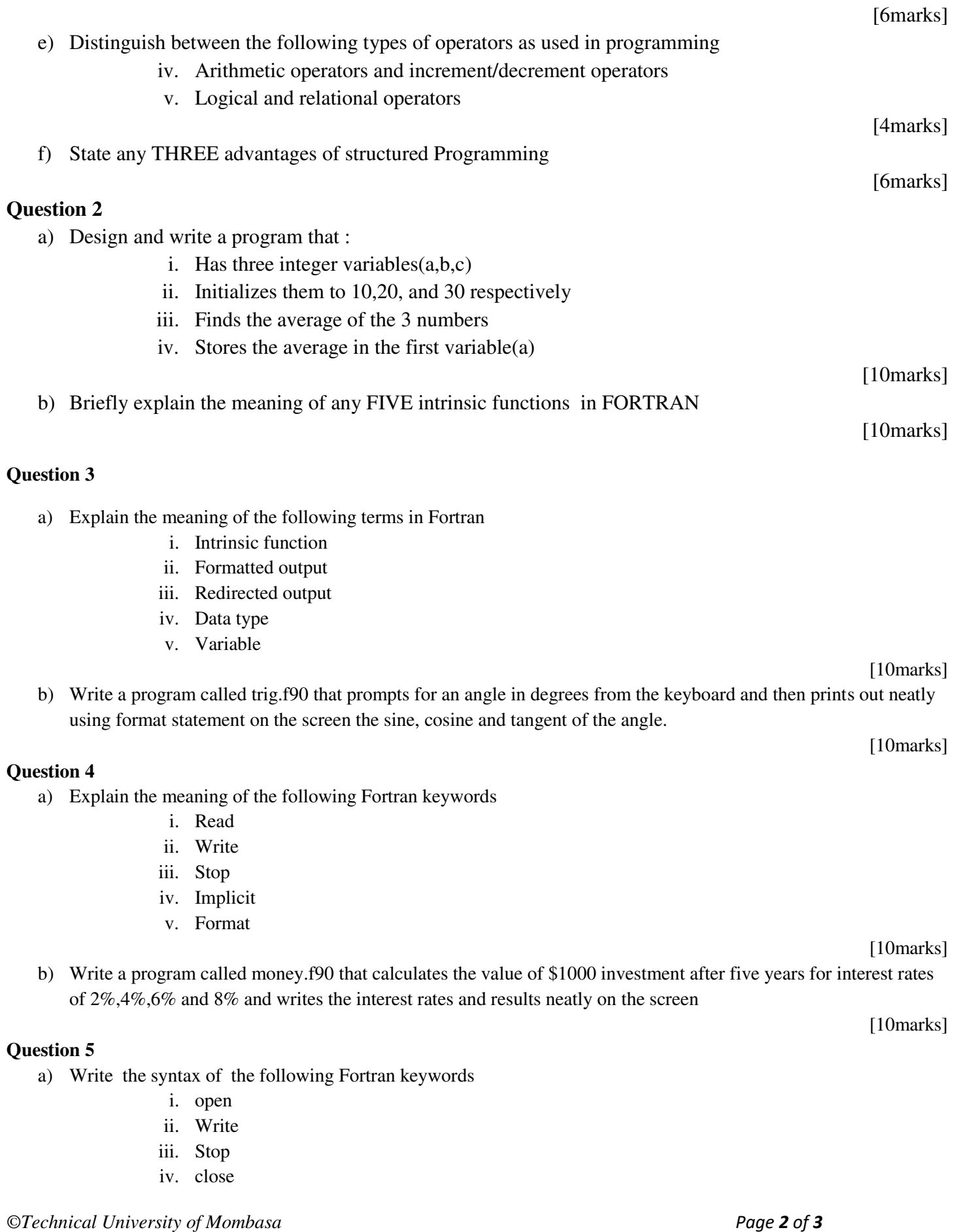

#### v. Format

[10marks]

b) Write a program called money.f90 that reads four different interest rates and corresponding amount from the file called mymoney.f90 and then displays them on the screen.

[10marks]